# **МИНОБРНАУКИ РОССИИ федеральное государственное бюджетное образовательное учреждение высшего образования «Нижегородский государственный технический университет им. Р.Е. Алексеева» (НГТУ)**

**Дзержинский политехнический институт (филиал)**

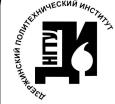

ЭЛЕКТРОННОЙ ПОДПИСЬЮ

Сертификат: 72DCA051565C7BCFE8E4408EA3F33A4871B73C54 Владелец: Петровский Александр Михайлович Действителен: с 26.02.2021 до 26.05.2022

УТВЕРЖДАЮ: Директор института: \_\_\_\_\_\_\_\_\_\_\_\_ А.М. Петровский  $u$ 

# **РАБОЧАЯ ПРОГРАММА ДИСЦИПЛИНЫ Б1.В.ДВ.1.1 Цифровые устройства и элементная база информационных систем**  $\begin{array}{r} \text{DICVMERT POLG/A} \end{array}$ <br>  $\begin{array}{r} \text{MSPOMERT IDGIA} \end{array}$ <br>  $\begin{array}{r} \text{MSPOMERT IDGIA} \end{array}$ <br>  $\begin{array}{r} \text{MSPOMAL} \end{array}$ <br>  $\begin{array}{r} \text{MSPOMALUMAD} \end{array}$ <br>  $\begin{array}{r} \text{MSPOMALUMAD} \end{array}$ <br>  $\begin{array}{r} \text{MIPOIT PAMMA } \end{array}$ <br>  $\begin{array}{r} \text{MIPOIT PAMMA } \end{array}$ <br>  $\begin{array}{r} \$

(индекс и наименование дисциплины по учебному плану) для подготовки бакалавров

Направление подготовки: 09.03.02 Информационные системы и технологии

Направленность: Разработка и сопровождение информационных систем

Форма обучения: очная, заочная Год начала подготовки 2021

Выпускающая кафедра Автоматизация, энергетика, математика и информационные системы

Кафедра-разработчик Автоматизация, энергетика, математика и информационные системы

Объем дисциплины 144/4 часов/з.е Промежуточная аттестация зачет с оценкой

Разработчик: к.т.н., доцент Л.Ю. Вадова

Рабочая программа дисциплины: разработана в соответствии с Федеральным государственным Рабочая программа дисциплины: разработана в соответствии с Федеральным государственным образовательным стандартом высшего образо зания (ФГОС ВО 3++) по направлению подгоговки 09.03.02 Информационные системы и технологии, утвержденного приказом МИНОБР-НАУКИ РОССИИ от 19 сентября 2017 года № 926 на основании учебного плана, принятого<br>УС ДПИ НГТУ

протокол от 25.06.2/№ 10

Рабочая программа одобрена на заседании кафедры-разработчика РПД Автоматизация, энергаоочая программа одоорена на заседании карс гетнка, математика и информационные системы<br>протокол от  $2 \sqrt{2}$ ,  $0.6 \sqrt{2}$  Ne  $\sqrt{8}$ 

Зав. кафедрой к.т.н. доцент

 $\mathscr{B}$ ави $f$  - л.Ю. Вадова

#### СОГЛАСОВАНО:

Заведующий выпускающей кафедрой Автоматизация, энергетика, математика и информационные системы

 $\mathscr{P}$   $\mathscr{P}$   $\mathscr{$  $K, T, H$ , доцент  $\frac{V}{V}$ 

Начальник ОУМБО

И.В. Старикова

Рабочая программа зарегистрирована в ОУМБО:

 $\underline{6484841111067}$   $\underline{49}$   $\underline{06}$  2021 r.

# **СОДЕРЖАНИЕ**

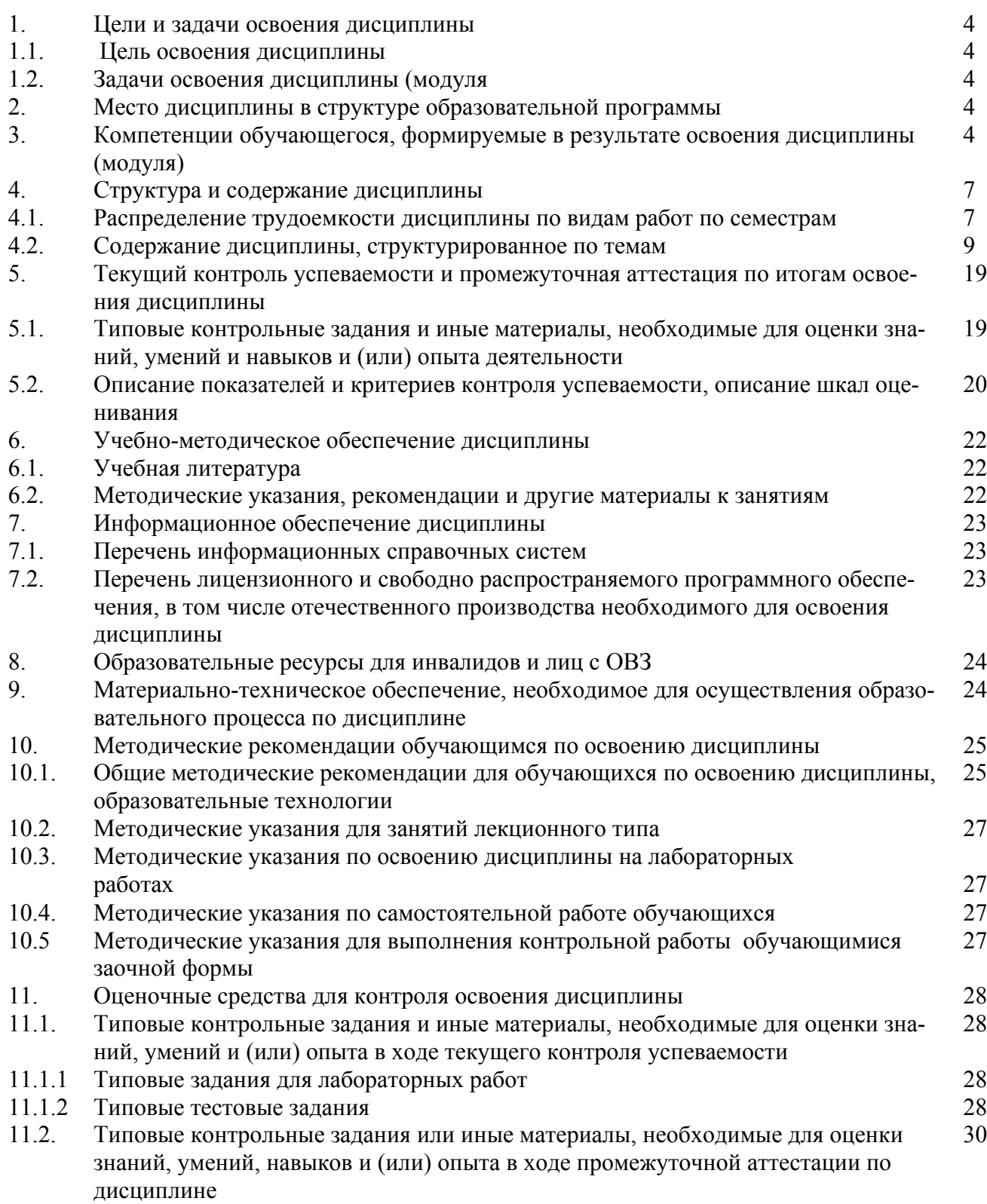

# **1 ЦЕЛИ И ЗАДАЧИ ОСВОЕНИЯ ДИСЦИПЛИНЫ**

#### **1.1. Цель освоения дисциплины:**

Целью освоения дисциплины является получение знаний в области построения и использования типовых элементов и узлов цифровых систем, а также проектирования нетиповых цифровых устройств информационных систем.

#### **1.2.Задачи освоения дисциплины (модуля):**

- − изучение особенностей цифровых интегральных схем с разнообразным уровнем интеграции;
- − ознакомление с возможностями применения типовых элементов и узлов цифровых систем для решения задач обработки сигналов и данных.

# **2 МЕСТО ДИСЦИПЛИНЫ В СТРУКТУРЕ ОБРАЗОВАТЕЛЬНОЙ ПРОГРАММЫ**

Учебная дисциплина Цифровые устройства и элементная база информационных систем включена в перечень вариативной части дисциплин (формируемой участниками образовательных отношений) по выбору (запросу обучающихся), направленный на углубление уровня освоения компетенций. Дисциплина реализуется в соответствии с требованиями ФГОС, ОП ВО и УП.

Дисциплина базируется на следующих дисциплинах: информатика, операционное исчисление, информационные технологии.

Дисциплина Цифровые устройства и элементная база информационных систем является основополагающей для изучения следующих дисциплин: Технологии обработки информации, Основы теории управления, Системы связи и коммуникаций, Инструментальные средства информационных систем, Администрирование в информационных системах, Мультимедиа технологии.

Рабочая программа дисциплины «Цифровые устройства и элементная база информационных систем » для инвалидов и лиц с ограниченными возможностями здоровья разрабатывается индивидуально с учетом особенностей психофизического развития, индивидуальных возможностей и состояния здоровья таких обучающихся, по их личному заявлению.

# **3 КОМПЕТЕНЦИИ ОБУЧАЮЩЕГОСЯ, ФОРМИРУЕМЫЕ В РЕЗУЛЬТАТЕ ОСВОЕНИЯ ДИСЦИПЛИНЫ (МОДУЛЯ)**

Таблица 1

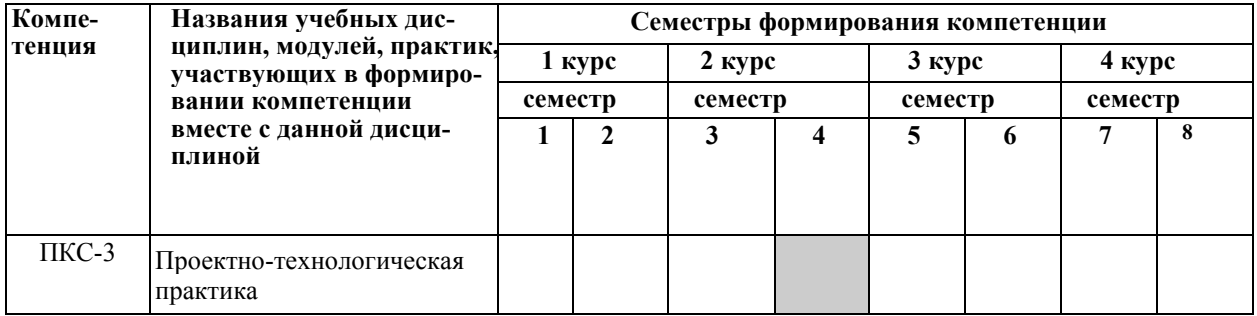

#### **Формирование компетенции ПКС-3 дисциплинами**

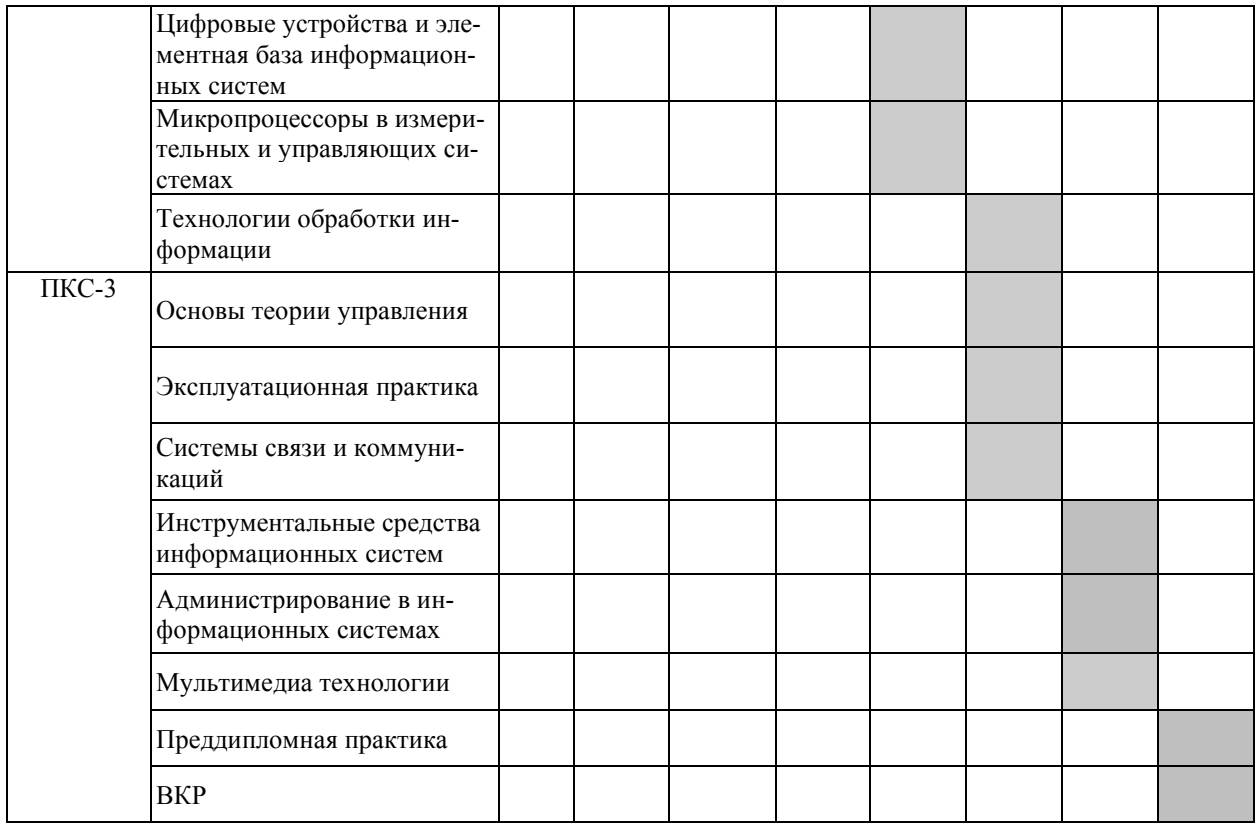

# ПЕРЕЧЕНЬ ПЛАНИРУЕМЫХ РЕЗУЛЬТАТОВ ОБУЧЕНИЯ ПО ДИСЦИПЛИНЕ, СООТНЕСЕННЫХ С ПЛАНИРУЕМЫМИ РЕЗУЛЬ-ТАТАМИ ОСВОЕНИЯ ОП

Таблица 2

# Перечень планируемых результатов обучения по дисциплине, соотнесенных с планируемыми результатами освоения

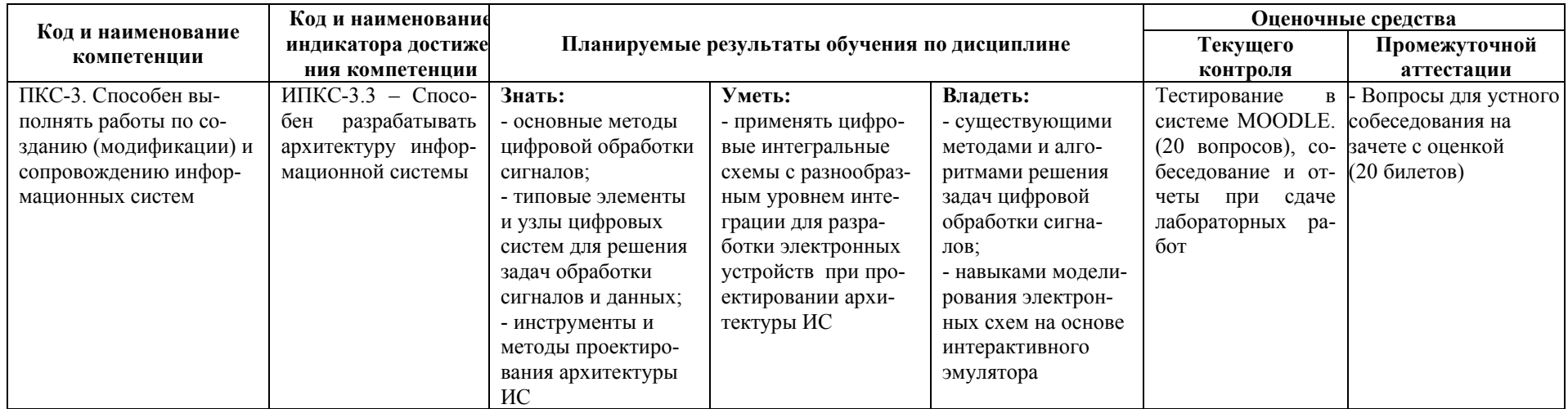

# **4 СТРУКТУРА И СОДЕРЖАНИЕ ДИСЦИПЛИНЫ**

# **4.1 Распределение трудоёмкости дисциплины по видам работ по семестрам**

Общая трудоёмкость дисциплины составляет 4 зач.ед./144 часа, распределение часов по видам работ семестрам представлено в табл. 3 и 4.

Таблица 3

# **Распределение трудоёмкости дисциплины по видам работ по семестрам для студентов очного обучения**

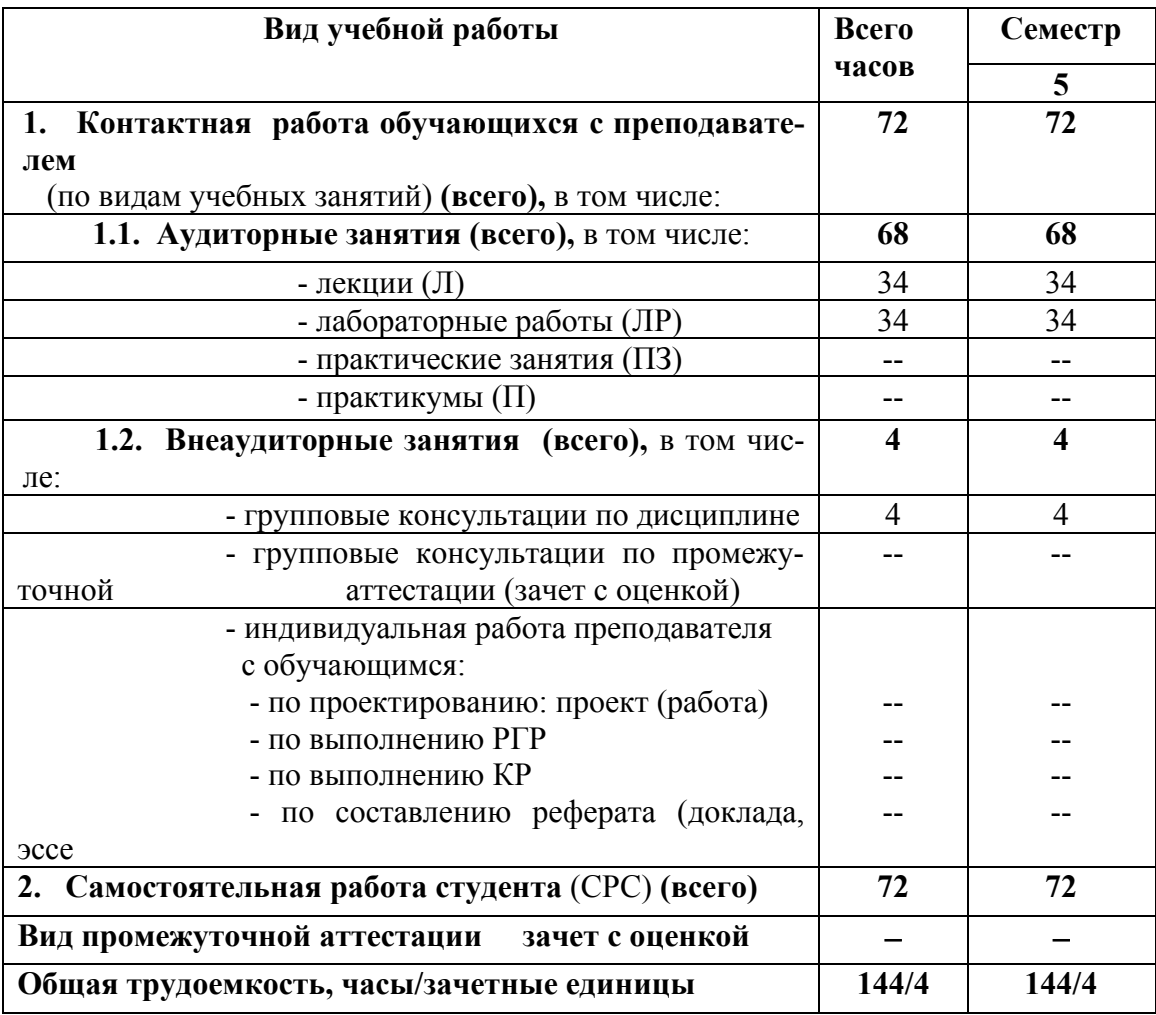

Таблица 4

# **Распределение трудоёмкости дисциплины по видам работ по курсам для студентов заочного обучения**

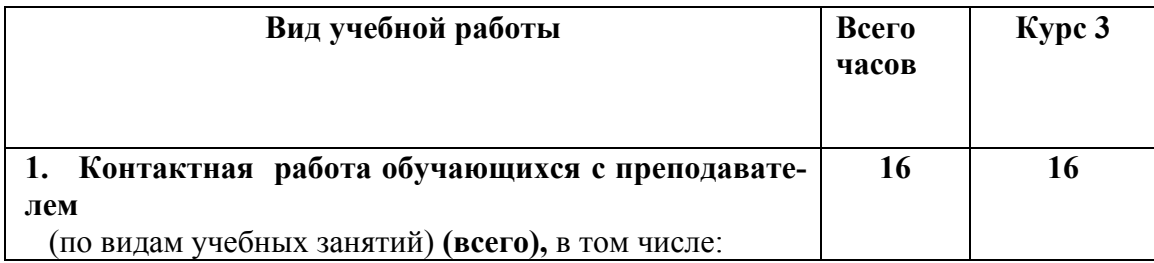

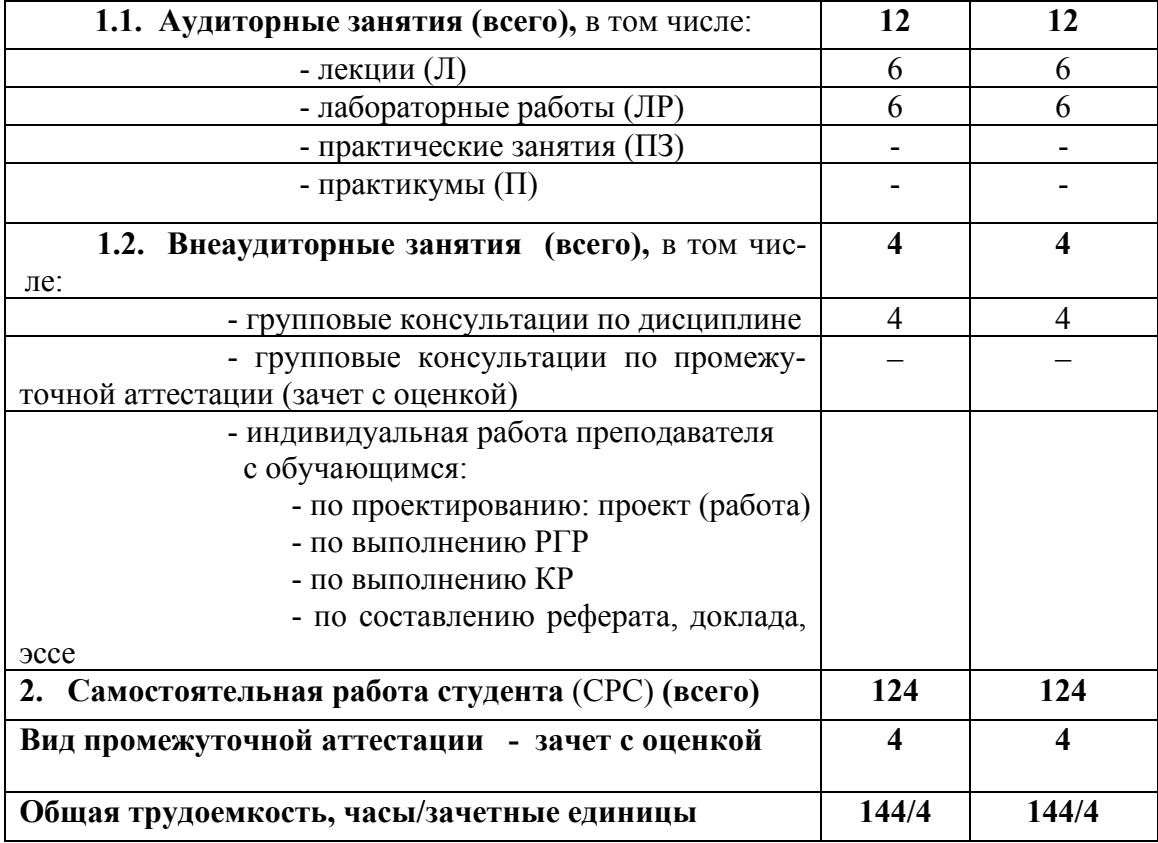

# 4.2 Содержание дисциплины, структурированное по темам

Содержание дисциплины, структурированное по темам, приведено в таблицах 5 и 6.

Таблица 5

# Содержание дисциплины, структурированное по темам, для студентов очного обучения

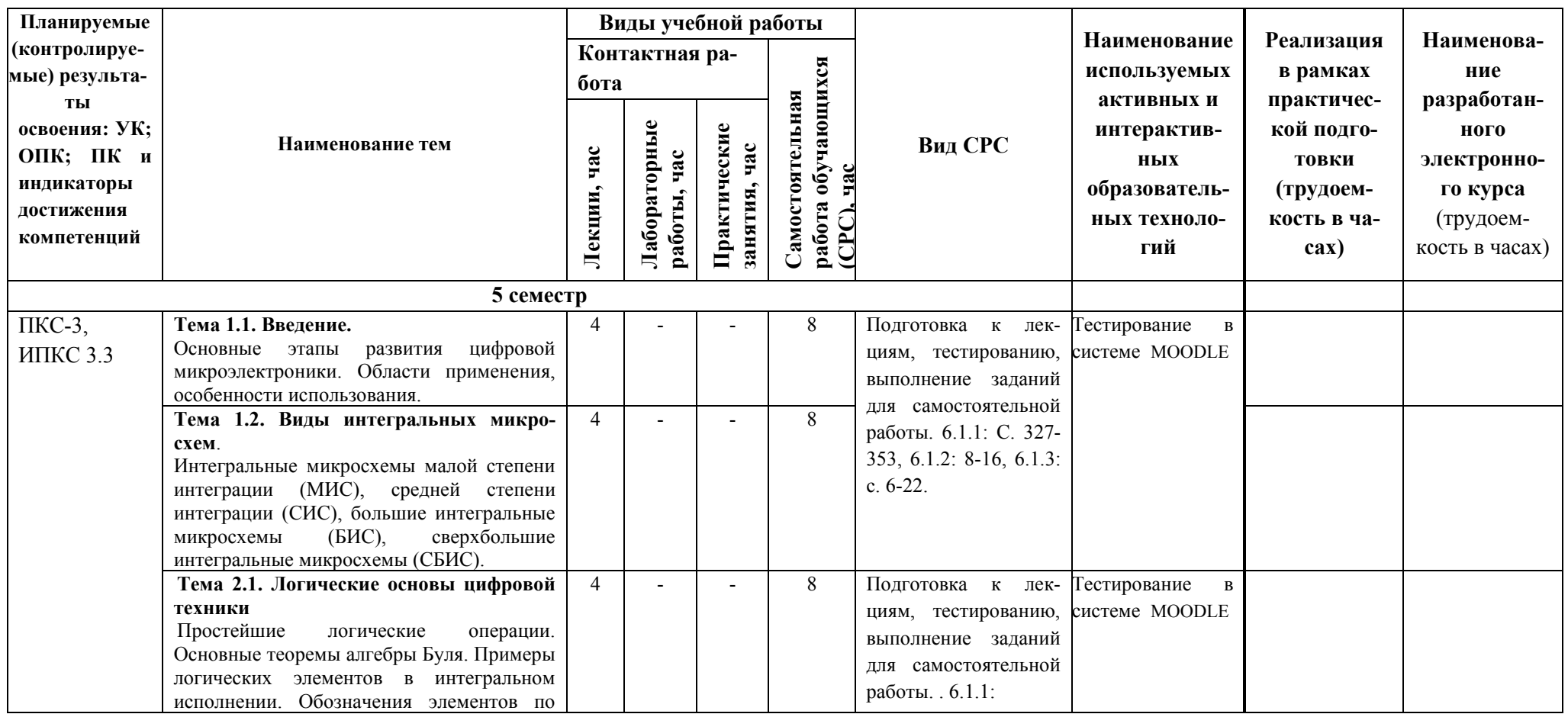

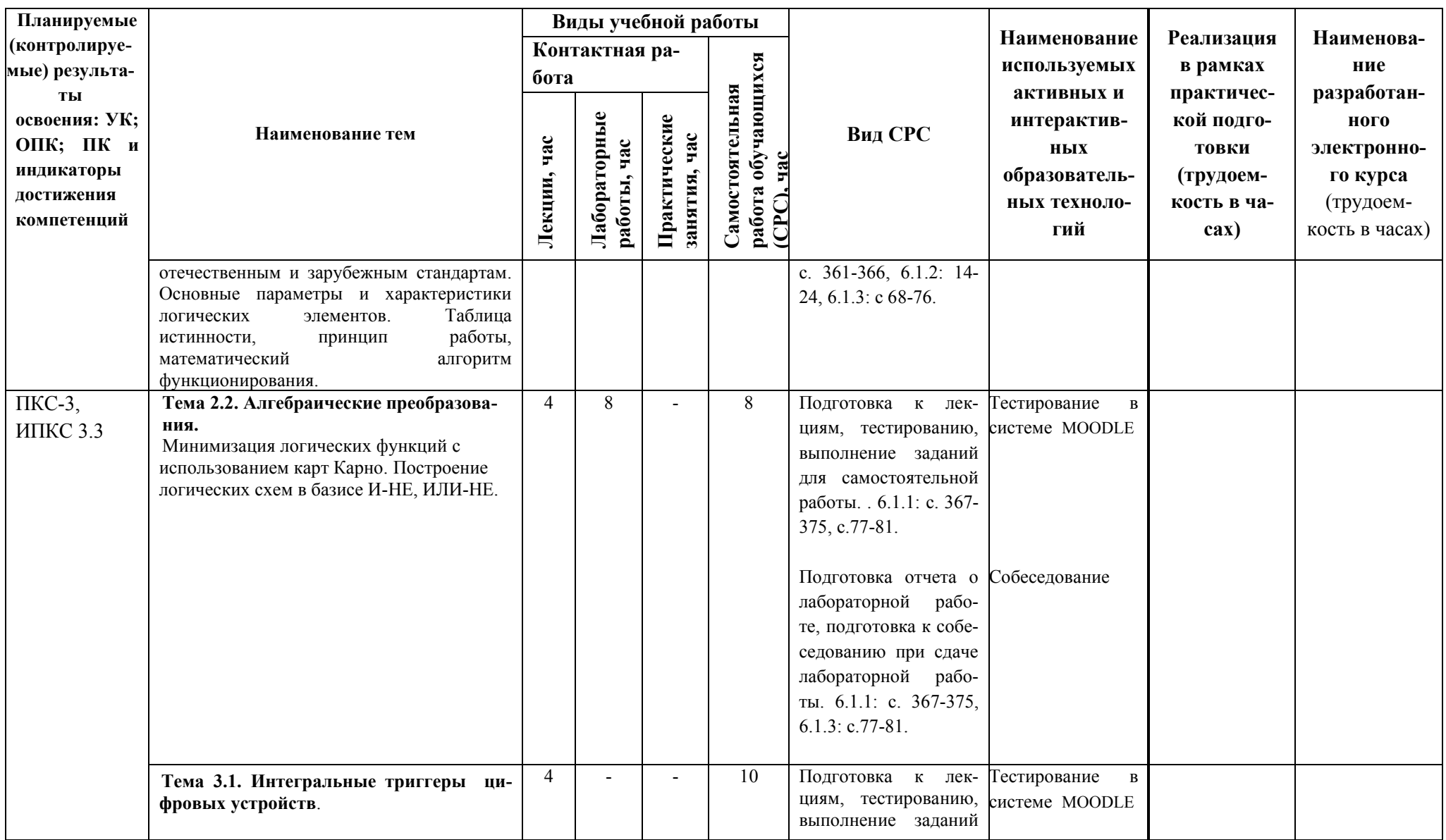

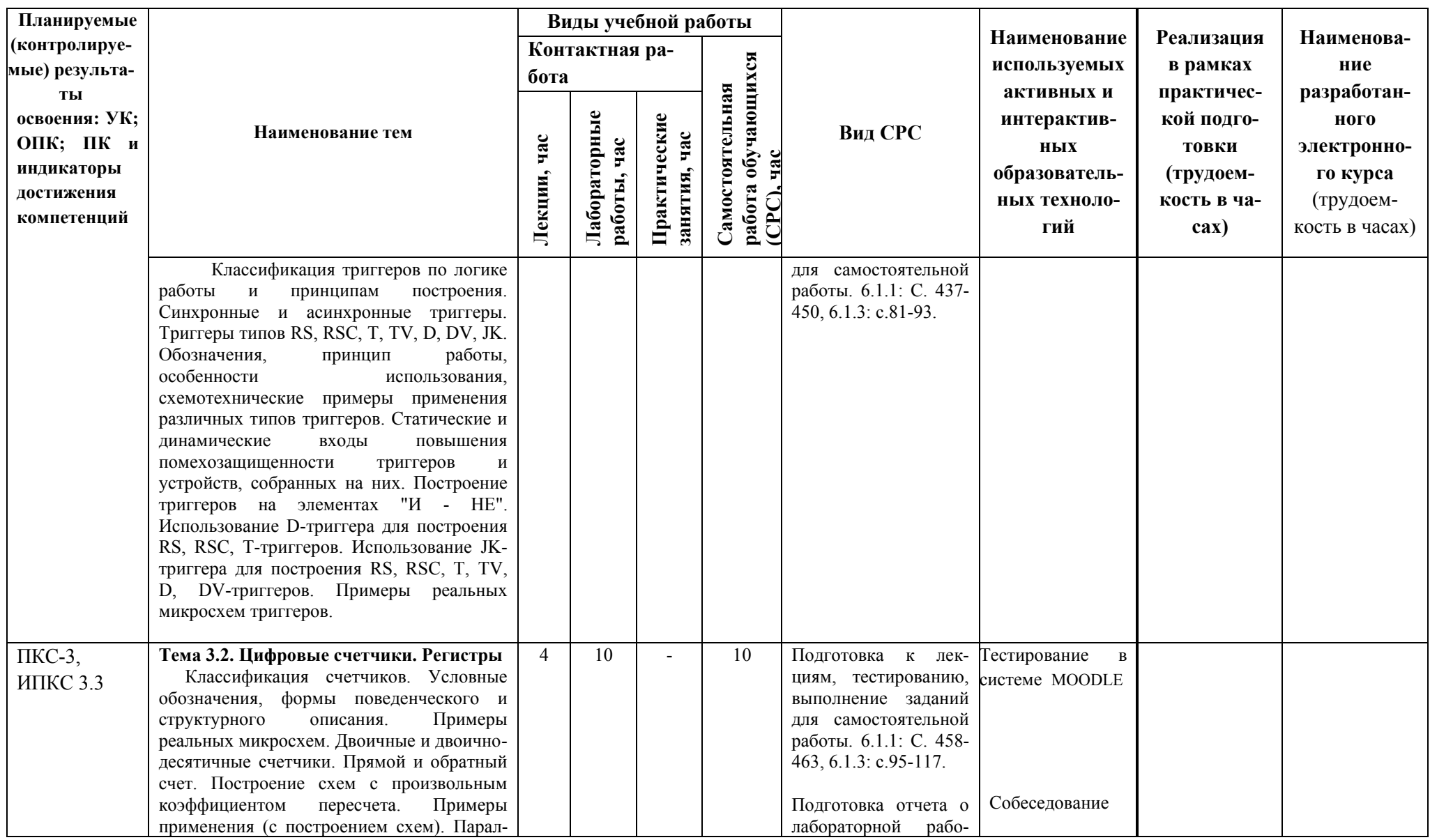

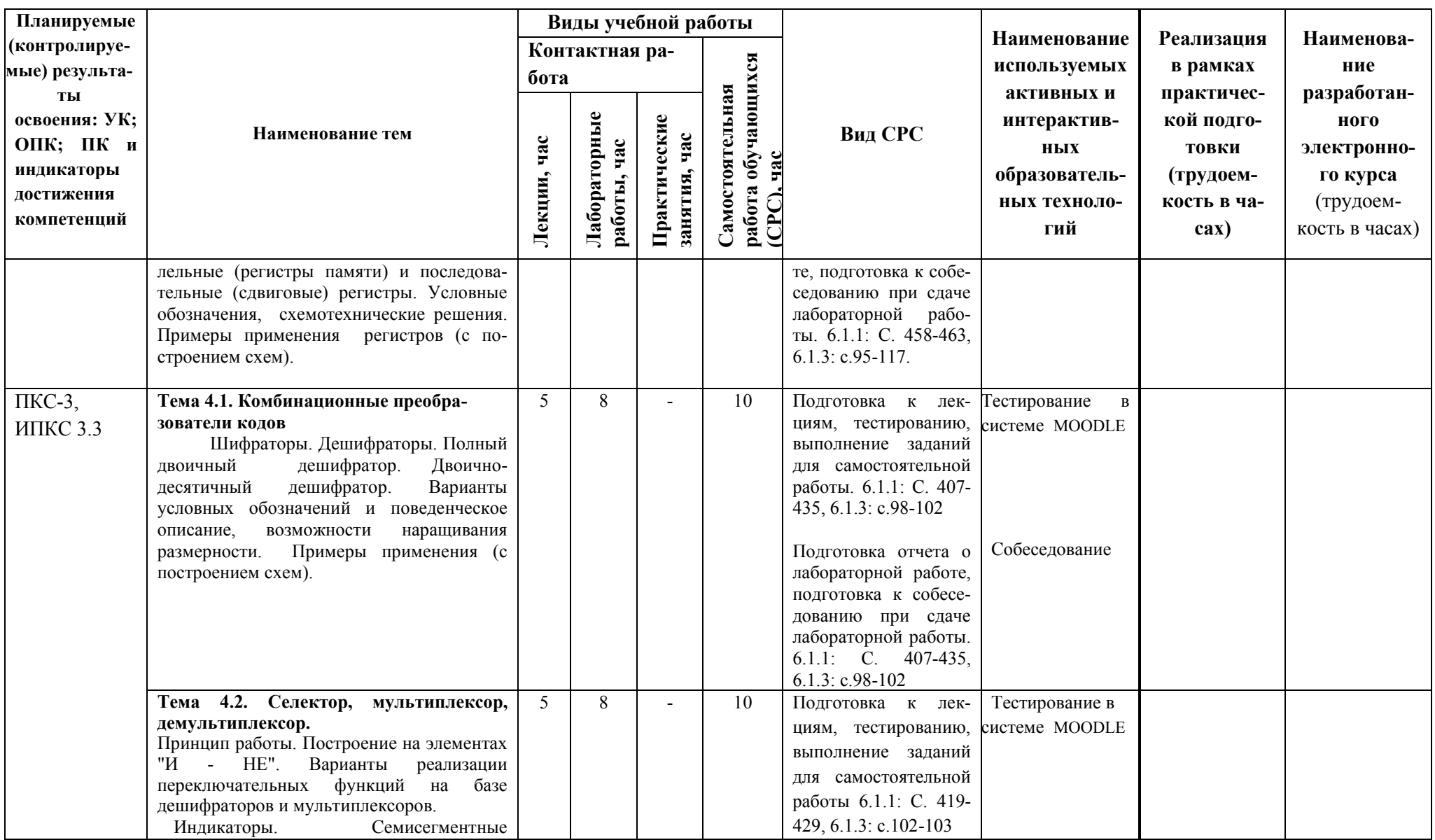

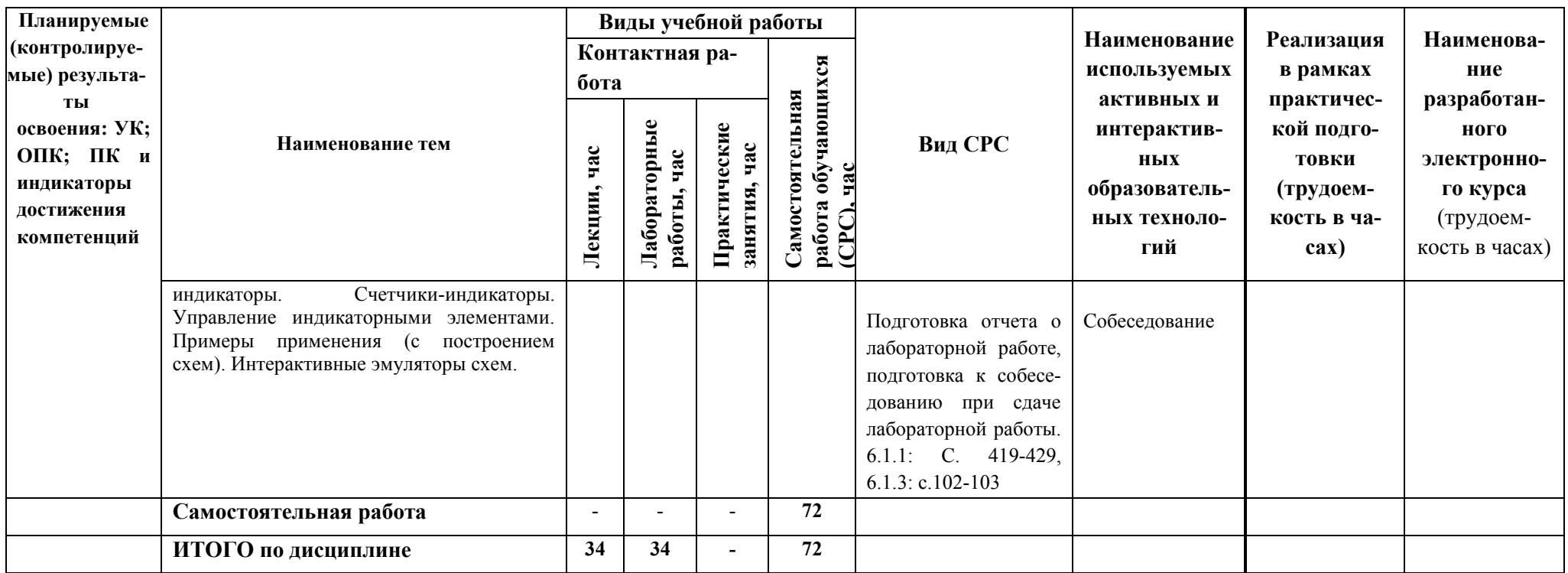

Таблица 6 Содержание дисциплины, структурированное по темам, для студентов заочного обучения

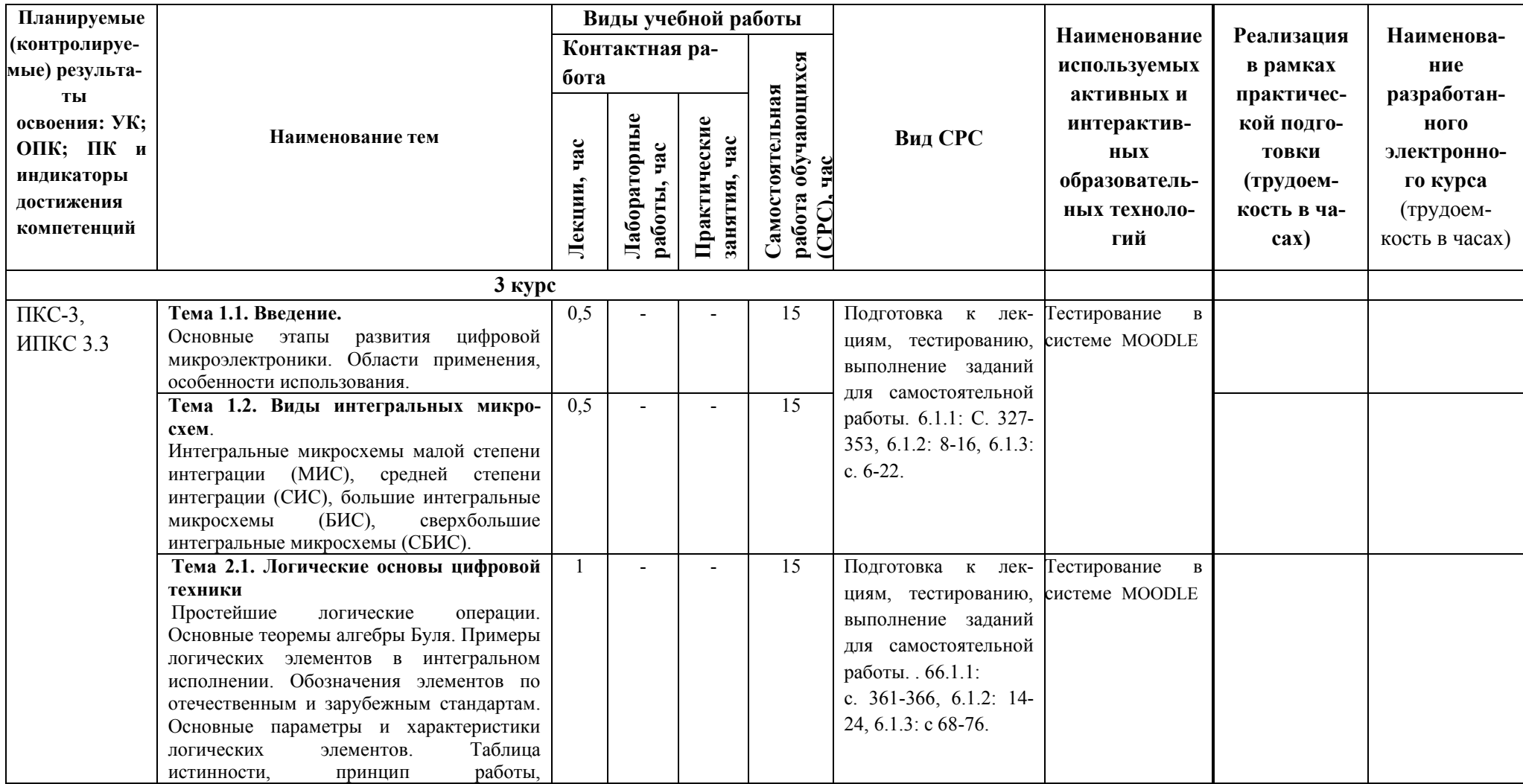

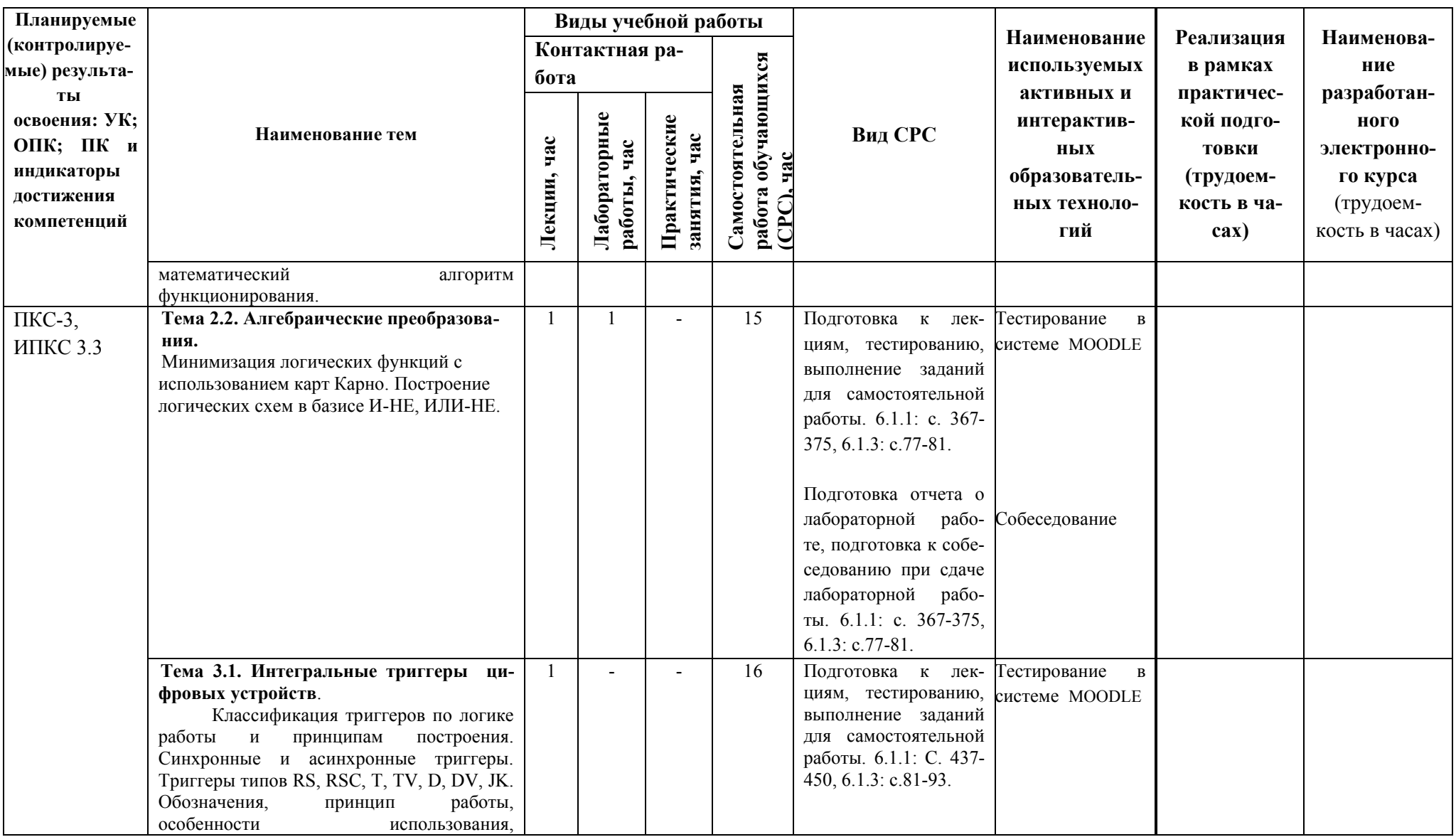

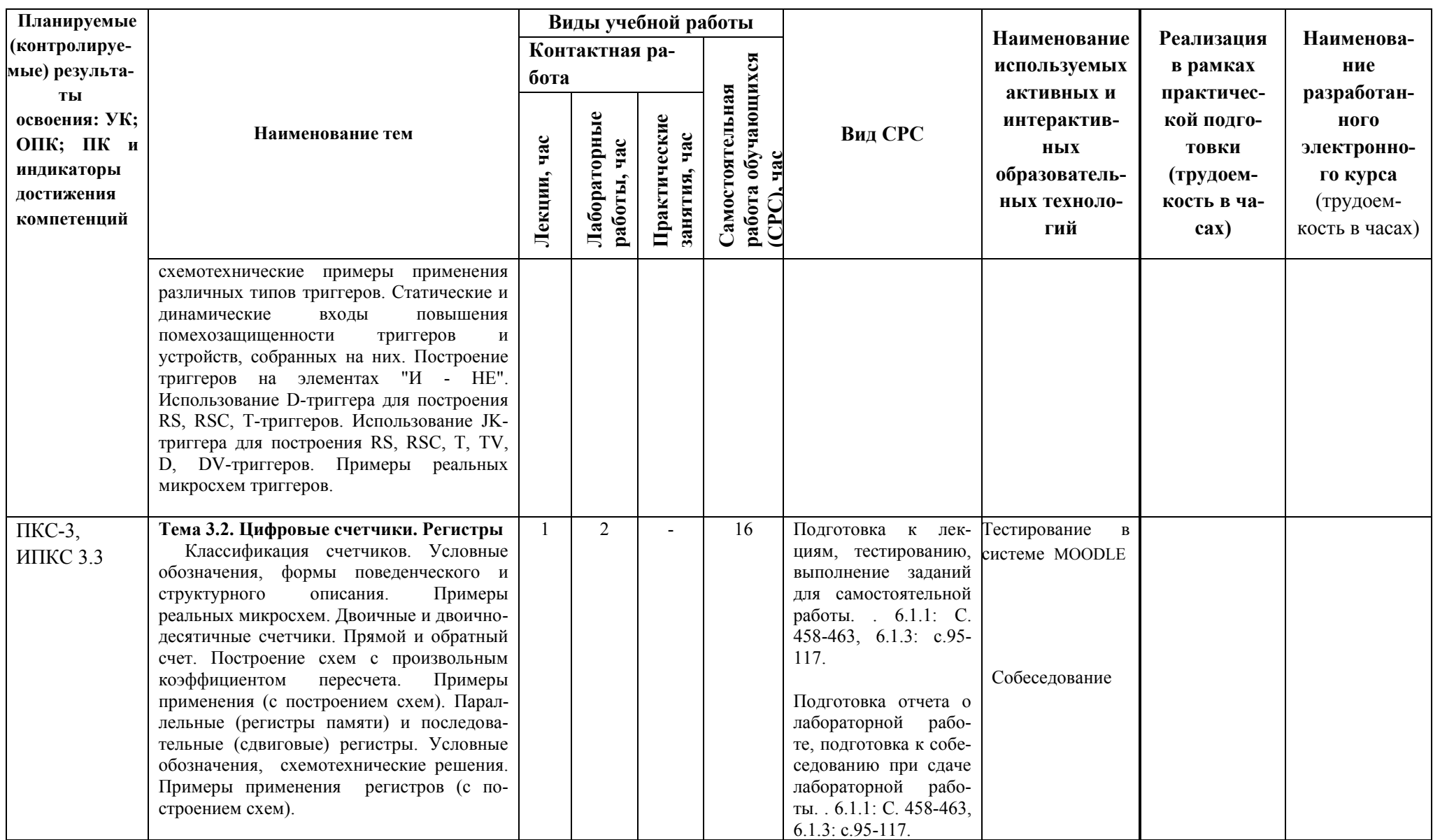

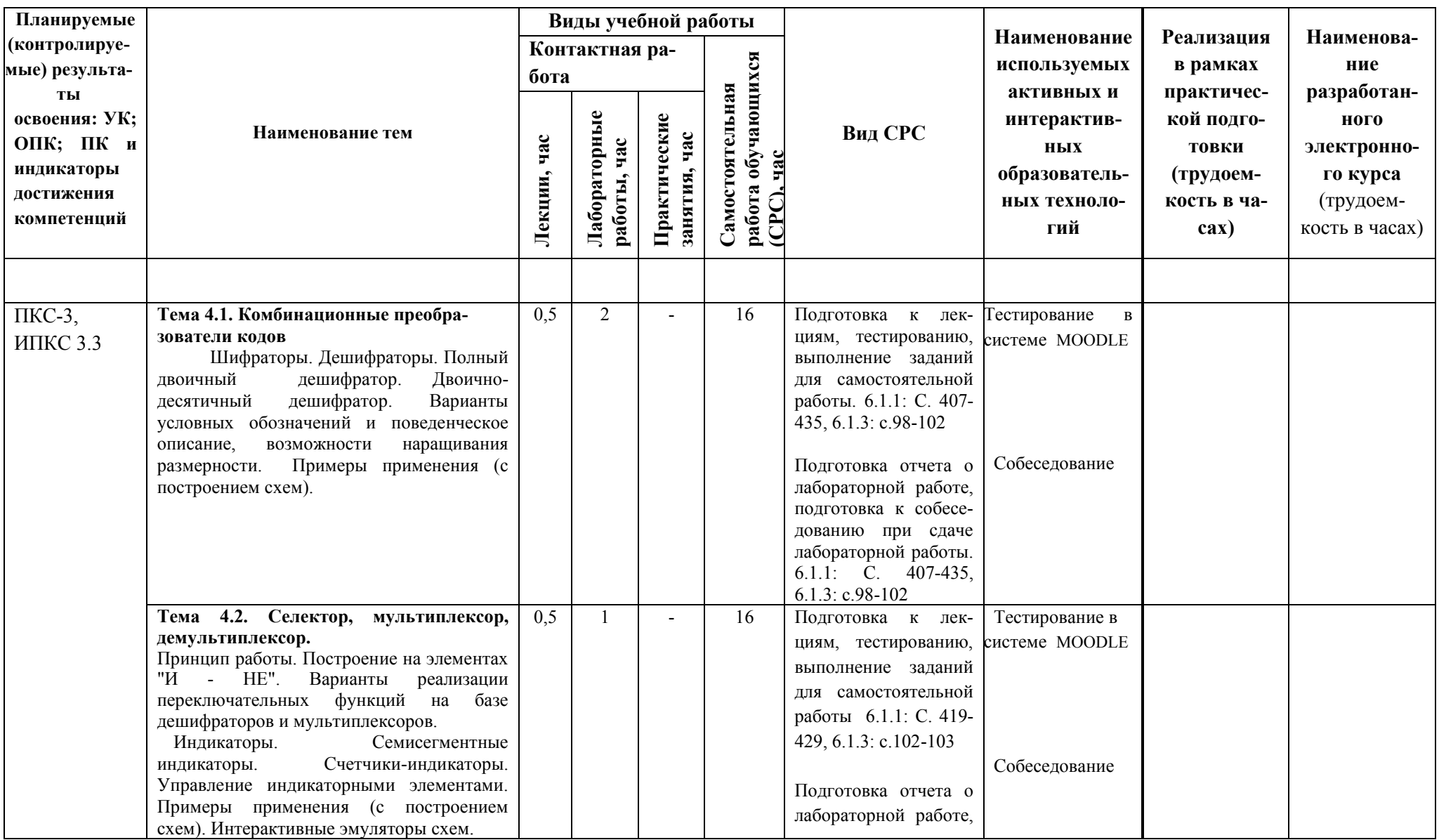

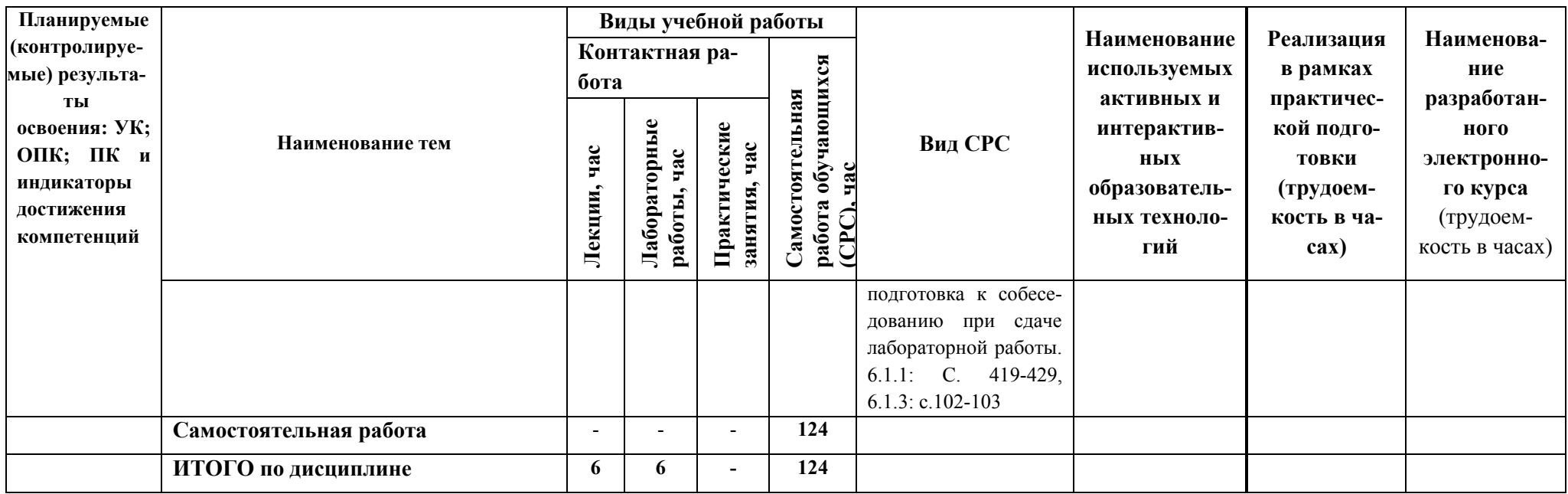

\*- выполняется одна работа из четырех по указанию преподавателя, собеседование проводится по вопросам для всех лабораторных работ<br>\*\*-тестирование в системе Moodle однократно по всем темам курса

# 5 ТЕКУШИЙ КОНТРОЛЬ УСПЕВАЕМОСТИ И ПРОМЕЖУТОЧНАЯ АТТЕСТАЦИЯ ПО ИТОГАМ ОСВОЕНИЯ ДИСЦИПЛИНЫ.

# 5.1. Типовые контрольные залания или иные материалы, необходимые для оценки знаний, умений и навыков и (или) опыта деятельности

**Тесты**, проводимые на электронной платформе Moodle на сайте ДПИ НГТУ по адpecy: http://dpingtu.ru/Moodle.

Вопросы для собеседования при сдаче отчетов по лабораторным работам (пример).

Лабораторная работа «Минимизация логических функций с использованием карт Карно. Построение логических схем в базисе И-НЕ, ИЛИ-НЕ»

- 1. Аналоговые и цифровые сигналы. Помехоустойчивость. Десятичная, двоичная, восьмеричная и шестналиатеричная системы счисления.
- 2. Выполнение арифметических и логических операций в двоичной системе счисления. Перевод из десятичной системы счисления в двоичную.
- 3. Логические элементы "НЕ", "И", "ИЛИ". Обозначение элементов, таблица истинности, математический алгоритм функционирования, принцип работы, примеры схемотехнических реализаций.
- 4. Элементы типа "И-НЕ", "ИЛИ-НЕ", "Исключающее ИЛИ". Обозначение элементов, таблица истинности, математическая формула, принцип работы.
- 5. Построение комбинационных схем в базисе "И-НЕ". Пример построения схемы в базисе "И-НЕ"
- 6. Минимизация логических функций с помощью правил алгебры логики.
- 7. Минимизация логических функций с помощью карт Карно.
- 8. Основные этапы проектирования комбинационных схем. Пример синтеза логических устройств.
- 9. Построение полусумматора в базисе "И-НЕ".
- 10. Программируемые логические интегральные схемы (ПЛИС).
- 11. Построение схем реализации логических функций на ПЛИС типа ПЛМ и ПМЛ.

Примеры типовых контрольных заданий для оценки знаний, умений и навыков (оценочные средства в полном объеме хранятся на кафедре «Автоматизация, энергетика, математика и информационные системы»)

# ВАРИАНТ № 1

1. Для логической функции:  $Y = \overline{A}B\overline{C} + \overline{A}\overline{B}C + \overline{A}\overline{B}C + \overline{A}BC$  сформировать таблицу истинности, минимизировать функцию с помощью карт Карно и разработать схему реализации на базе логических элементов И-НЕ.

2. Разработать на дешифраторе 74154 (К155ИДЗ) схему реализации логической функции:  $Y = A\overline{B}\overline{C}\overline{D} + \overline{A}B\overline{C}\overline{D} + \overline{A}\overline{B}C\overline{D} + \overline{A}BC\overline{D} + ABC\overline{D} + \overline{A}\overline{B}\overline{C}D + \overline{A}\overline{B}CD + ABCD$ 

# **ВАРИАНТ № \_2\_\_**

1. Для логической функции:  $Y = ABC + ABC + ABC + ABC$  сформировать таблицу истинности, минимизировать функцию с помощью карт Карно и разработать схему реализации на базе логических элементов И-НЕ.

2. Разработать на дешифраторе 74154 (К155ИД3) схему реализации логической функции:  $Y = ABC\overline{D} + \overline{A}\overline{B}\overline{C}\overline{D} + \overline{A}\overline{B}\overline{C}\overline{D} + \overline{A}BCD + AB\overline{C}\overline{D} + \overline{A}BCD + AB\overline{C}D + \overline{A}\overline{B}\overline{C}\overline{D} + \overline{A}\overline{B}CD$ 

# **ВАРИАНТ № \_3\_**

- 1. Для логической функции:  $Y = ABC + ABC + ABC + ABC$  сформировать таблицу истинности, минимизировать функцию с помощью карт Карно и разработать схему реализации на базе логических элементов И-НЕ.
- 2. Разработать на дешифраторе 74154 (К155ИД3) схему реализации логической функции:  $Y = \overline{ABCD} + \overline{A}BCD + \overline{A}\overline{B}CD + \overline{A}\overline{B}\overline{C}D + AB\overline{C}\overline{D} + \overline{A}BC\overline{D} + \overline{A}\overline{B}\overline{C}\overline{D} + A\overline{B}CD$

# **ВАРИАНТ № 4**

1. Для логической функции:  $Y = ABC + ABC + ABC + ABC$  сформировать таблицу истинности, минимизировать функцию с помощью карт Карно и разработать схему реализации на базе логических элементов И-НЕ.

2. Разработать на дешифраторе 74154 (К155ИД3) схему реализации логической функции:  $Y = \overline{A}BCD + \overline{A}\overline{B}C\overline{D} + \overline{A}\overline{B}\overline{C}\overline{D} + \overline{A}BCD + AB\overline{C}\overline{D} + \overline{A}BCD + ABCD + \overline{A}\overline{B}CD + \overline{A}B\overline{C}\overline{D} + \overline{A}\overline{B}C\overline{D}$ 

#### **5.2. Описание показателей и критериев контроля успеваемости, описание шкал оценивания**

 Для оценки знаний, умений, навыков и формирования компетенции по дисциплине применяется балльно-рейтинговая система контроля и оценки успеваемости обучающихся очной формы и традиционная система контроля и оценки успеваемости обучающихся заочной формы. Основные требования балльно-рейтинговой системы по дисциплине и шкала оценивания приведены в таблицах 7 и 8.

Таблица 7

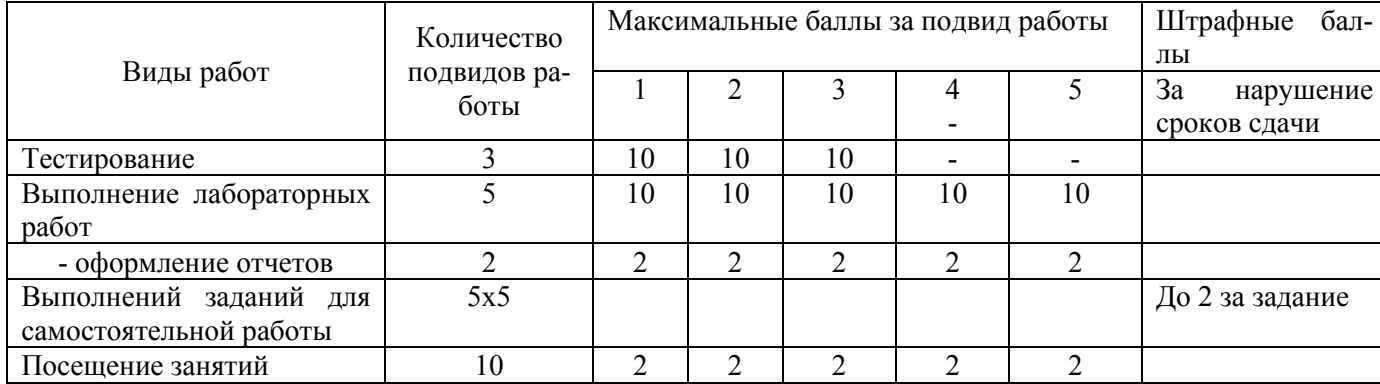

#### **Требования балльно-рейтинговой системы по дисциплине**

# Таблица 8

# Критерии оценивания результата обучения по дисциплине и шкала оценивания

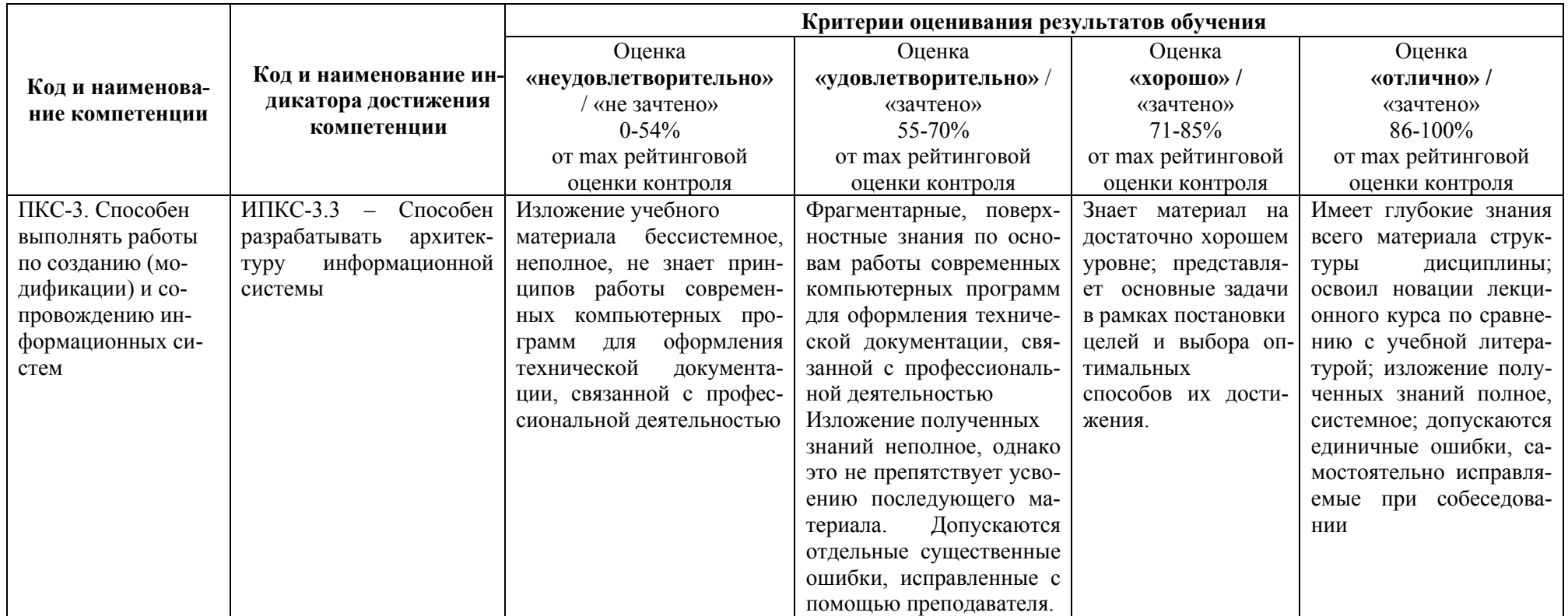

#### **Критерии оценивания**

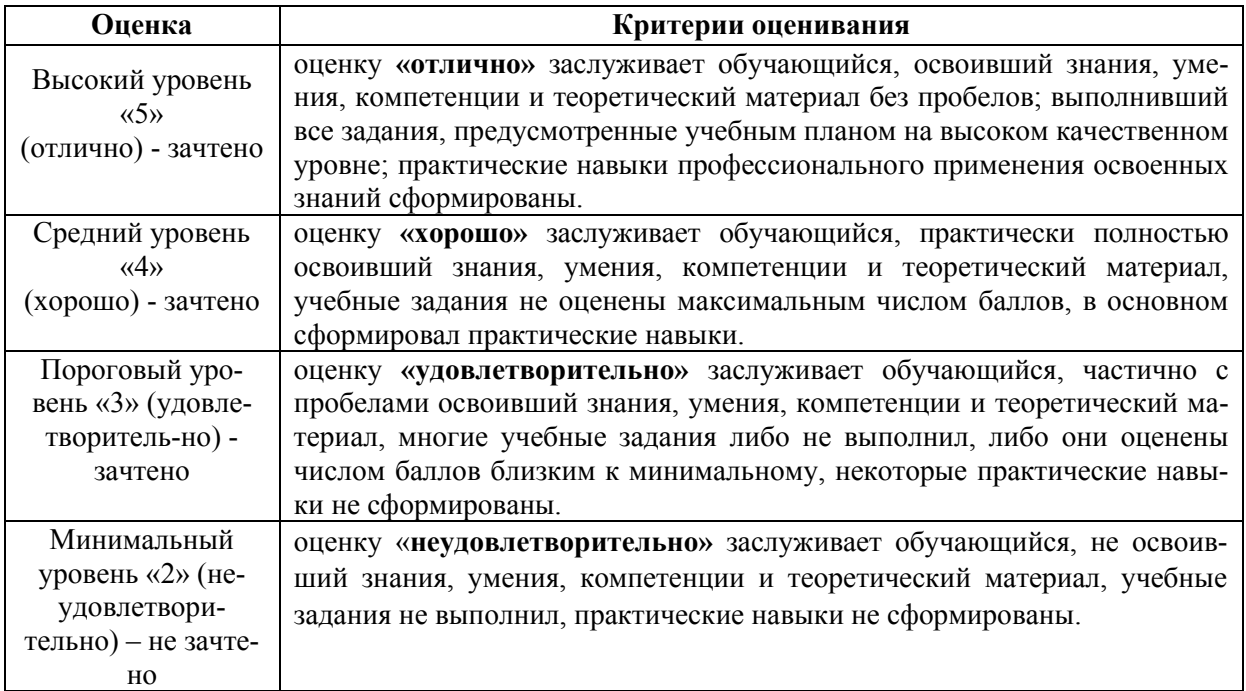

# **6. УЧЕБНО-МЕТОДИЧЕСКОЕ ОБЕСПЕЧЕНИЕ ДИСЦИПЛИНЫ**

# **6.1. Учебная литература**

6.1.1. Электроника: Учеб. пособие /Лачин В.И., Савёлов Н.С. – 5-е изд., перераб. и доп. – Ростов н/Д: Феникс, 2005. – 704 с. - (Высшее образование).

6.1.2. Цифровые устройства и микропроцессоры: Учебное пособие, Ч.1; Цифровые устройства / Антонов О.Г. - СПб : Северо-зап. гос. заочный техн.ун-т., 2008 (электронные текстовые данные). – URL:\\192.168.200.27\Polnotekst\458.pdr

6.1.3. Основы автоматики и электронно-вычислительной техники: Учеб. пособие / Ямпольский В.С. – М: Просвещение, 1991. – 223 с.

#### **6.2. Методические указания, рекомендации и другие материалы к занятиям**

6.2.1 Изучение принципов работы триггеров, мультиплексоров, дешифраторов и счетчиков на базе интерактивного эмулятора *Electronics Workbench*: метод. указания к лаб. работам по дисциплине «Цифровые устройства и элементная база информационных систем» / НГТУ им. Р.Е. Алексеева; сост.: Л.Ю. Вадова, Н.О. Кулигина - Н. Новгород, 2018.- 15с. <http://dpingtu.ru/>Moodle.

6.2.2. Разработка электрических схем на базе эмулятора Multisim: метод. указания к лаб. работам по дисциплине «Цифровые устройства и элементная база информационных систем» / НГТУ им. Р,Е. Алексеева; Сост.: Л.Ю. Вадова.- Н. Новгород, 2018.- 16с. <http://dpingtu.ru/>Moodle.

6.2.3. Изучение принципов работы простейших логических элементов на базе интерактивного эмулятора Electronics Workbench: метод. указания к лаб. работам по дисциплине «Цифровые устройства и элементная база информационных систем» для студентов специальности 09.03.02 всех форм обучения / НГТУ им. Р.Е. Алексеева; сост.: Л.Ю. Вадова - Н. Новгород, 2018.- 15с.<http://dpingtu.ru/>Moodle.

# **7. ИНФОРМАЦИОННОЕ ОБЕСПЕЧЕНИЕ ДИСЦИПЛИНЫ**

 Учебный процесс по дисциплине обеспечен необходимым комплектом лицензионного и свободно распространяемого программного обеспечения, в том числе отечественного производства (состав по дисциплине определен в настоящей РПД и подлежит обновлению при необходимости).

# **7.1. Перечень информационных справочных систем**

Дисциплина, относится к группе дисциплин, в рамках которых предполагается использование информационных технологий как вспомогательного инструмента.

Информационные технологии применяются в следующих направлениях: при подготовке и оформлении отчетов о лабораторных работах, выполнении заданий для самостоятельной работы.

Таблица 10

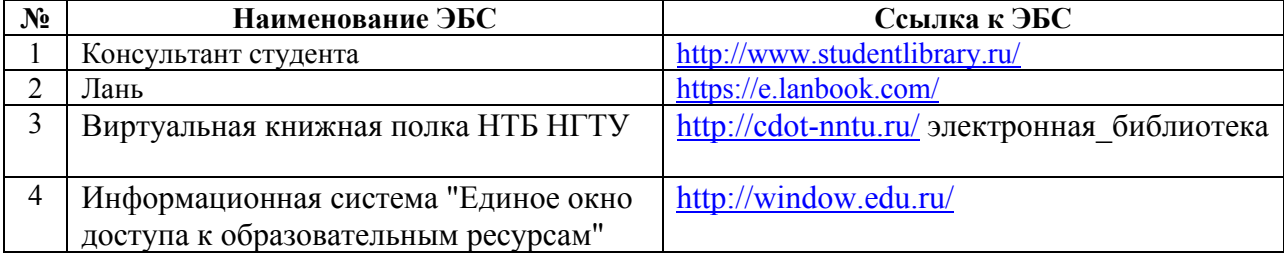

# **Перечень электронных библиотечных систем**

**7.2. Перечень лицензионного и свободно распространяемого программного обеспечения, в том числе отечественного производства, необходимого для освоения дисциплины**

Таблица 11

#### **Программное обеспечение**

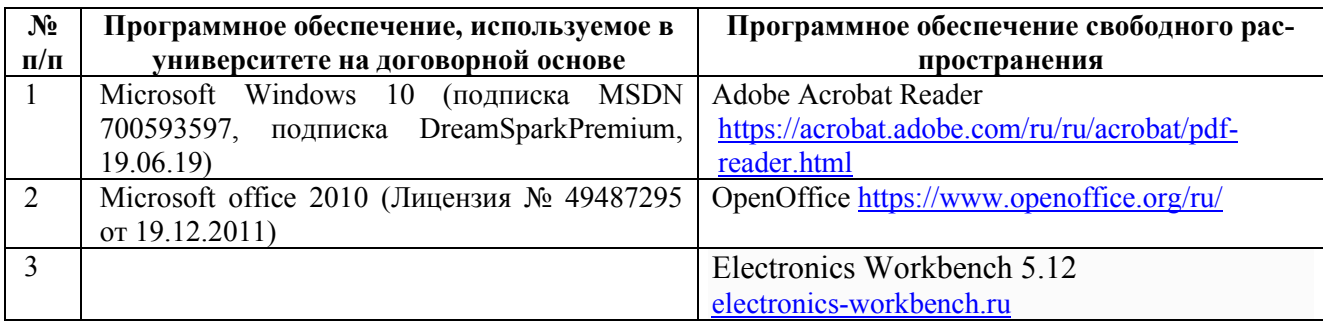

# **Перечень современных профессиональных баз данных и информационных справочных систем**

 В таблице 12указан перечень профессиональных баз данных и информационных справочных систем, к которым обеспечен доступ (удаленный доступ).

# **Перечень современных профессиональных баз данных и информационных справочных систем**

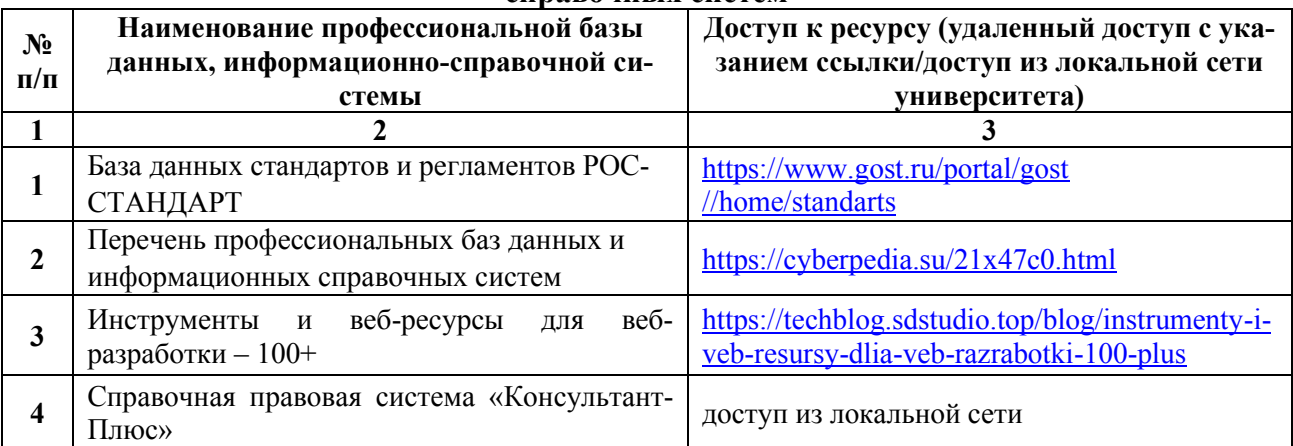

# **8. ОБРАЗОВАТЕЛЬНЫЕ РЕСУРСЫ ДЛЯ ИНВАЛИДОВ И ЛИЦ С ОВЗ**

 В таблице 13 указан перечень образовательных ресурсов, имеющих формы, адаптированные к ограничениям их здоровья, а также сведения о наличии специальных технических средств обучения коллективного и индивидуального пользования.

Таблица 13

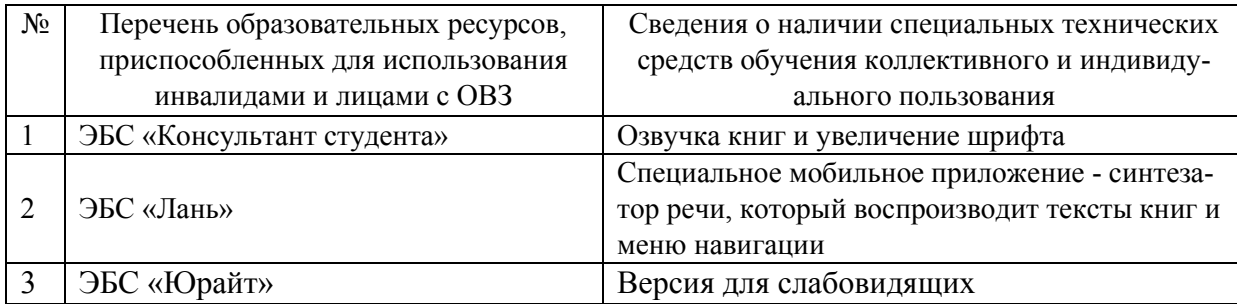

# **Образовательные ресурсы для инвалидов и лиц с ОВЗ**

# **9. МАТЕРИАЛЬНО-ТЕХНИЧЕСКОЕ ОБЕСПЕЧЕНИЕ, НЕОБХОДИМОЕ ДЛЯ ОСУЩЕСТВЛЕНИЯ ОБРАЗОВАТЕЛЬНОГО ПРОЦЕССА ПО ДИСЦИПЛИНЕ**

 Учебные аудитории для проведения занятий по дисциплине, оснащены оборудованием и техническими средствами обучения.

В таблице 14 перечислены:

- учебные аудитории для проведения учебных занятий, оснащенные оборудованием и техническими средствами обучения;

- помещения для самостоятельной работы обучающихся, которые оснащены компьютерной техникой с возможностью подключения к сети «Интернет» и обеспечением доступа в электронную информационно-образовательную среду ДПИ НГТУ.

Таблица 14

#### **Оснащенность аудиторий и помещений для самостоятельной работы обучающихся по дисциплине**

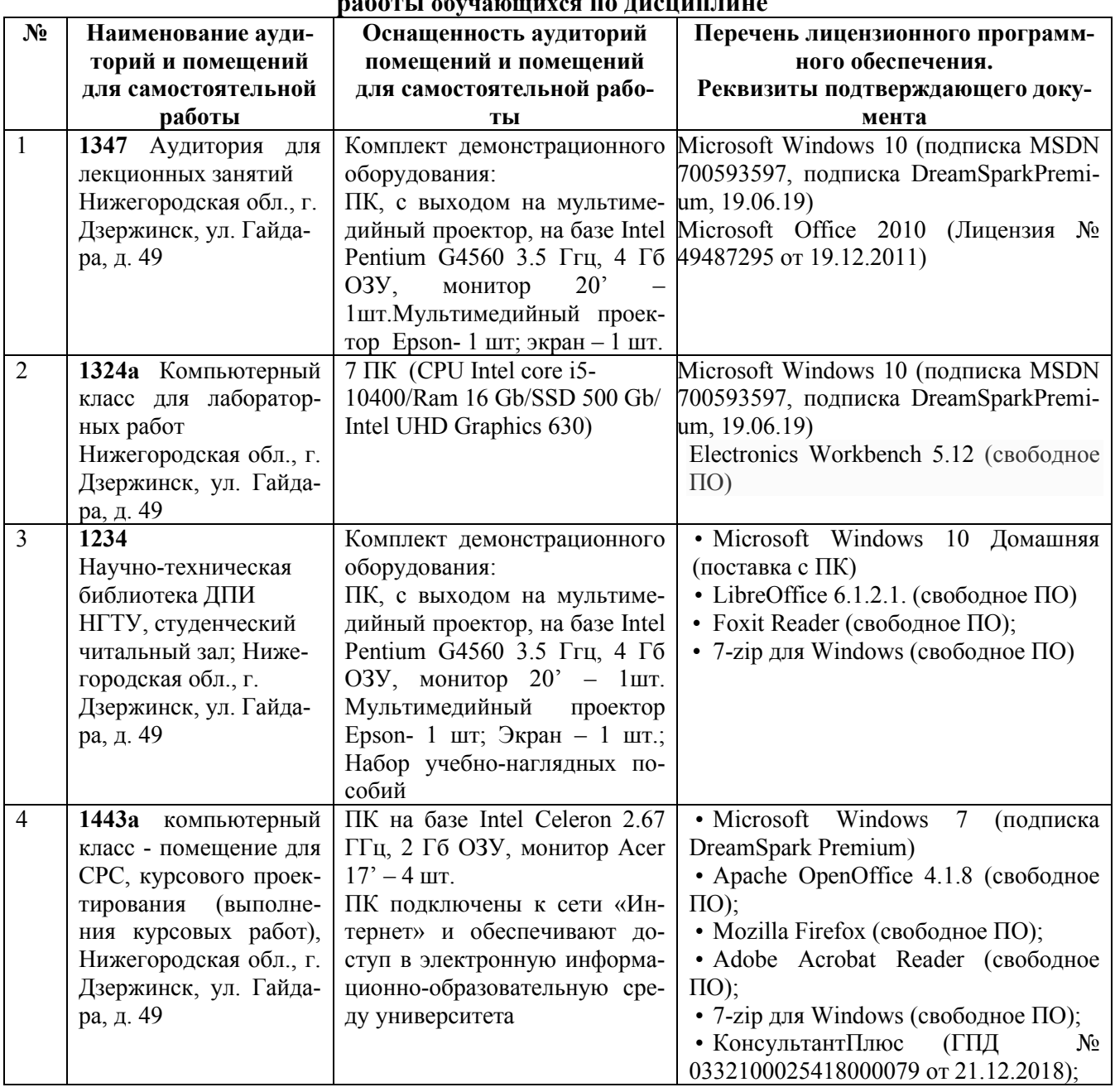

# **10. МЕТОДИЧЕСКИЕ РЕКОМЕНДАЦИИ ОБУЧАЮЩИМСЯ ПО ОСВОЕНИЮ ДИСЦИПЛИНЫ**

# **10.1. Общие методические рекомендации для обучающихся по освоению дисциплины, образовательные технологии**

Дисциплина реализуется посредством проведения контактной работы с обучающимися (включая проведение текущего контроля успеваемости), самостоятельной работы обучающихся и промежуточной аттестации.

Контактная работа: аудиторная, внеаудиторная, а также проводиться в электронной информационно-образовательной среде университета (далее - ЭИОС).

Преподавание дисциплины ведется с применением следующих видов образовательных технологий:

- балльно-рейтинговая технология оценивания;

- текущий контроль знаний в форме тестирования в среде MOODLE.

При преподавании дисциплины «Цифровые устройства и элементная база информационных систем», используются современные образовательные технологии, позволяющие повысить активность обучающихся при освоении материала курса и предоставить им возможность эффективно реализовать часы самостоятельной работы.

Весь лекционный материал курса сопровождается компьютерными презентациями, в которых наглядно преподносятся материал различных разделов курса, что дает возможность обсудить материал с обучающимися во время чтения лекций, активировать их деятельность при освоении материала. Материалы лекций в виде слайдов находятся в свободном доступе на в системе MOODLE и могут быть получены до чтения лекций и проработаны обучающимися в ходе самостоятельной работы.

На лекциях, лабораторных занятиях реализуются интерактивные технологии, приветствуются вопросы и обсуждения, используется личностно-ориентированный подход, технология работы в малых группах, что позволяет обучающимся проявить себя, получить навыки самостоятельного изучения материала, выровнять уровень знаний в группе.

Все вопросы, возникшие при самостоятельной работе над домашним заданием подробно разбираются на лабораторных занятиях и лекциях. Проводятся индивидуальные и групповые консультации с использованием как встреч с обучающимися, так и современных информационных технологий (электронная почта).

Инициируется активность обучающихся, поощряется задание любых вопросов по материалу, практикуется индивидуальный ответ на вопросы обучающегося, рекомендуются методы успешного самостоятельного усвоения материала в зависимости от уровня его базовой подготовки.

Для оценки знаний, умений, навыков и уровня сформированности компетенции применяется балльно-рейтинговая система контроля и оценки успеваемости обучающихся в процессе текущего контроля.

Промежуточная аттестация проводится в форме зачета с учетом текущей успеваемости.

**Результат обучения считается сформированным на повышенном уровне,** если теоретическое содержание курса освоено полностью. При устных собеседованиях обучающийся исчерпывающе, последовательно, четко и логически излагает учебный материал; свободно справляется с задачами, вопросами и другими видами заданий, использует в ответе дополнительный материал. Все предусмотренные рабочей учебной программой задания выполнены в соответствии с установленными требованиями, обучающийся способен анализировать полученные результаты, проявляет самостоятельность при выполнении заданий.

**Результат обучения считается сформированным на пороговом уровне**, если теоретическое содержание курса в основном освоено. При устных собеседованиях обучающийся последовательно излагает учебный материал; при затруднениях способен после наводящих вопросов продолжить обсуждение, справляется с задачами, вопросами и другими видами заданий, требующих применения знаний; все предусмотренные рабочей учебной программой задания выполнены в соответствии с установленными требованиями, обучающийся способен анализировать полученные результаты; проявляет самостоятельность при выполнении заданий

**Результат обучения считается несформированным**, если обучающийся при выполнении заданий не демонстрирует знаний учебного материала, допускает ошибки, неуверенно, с большими затруднениями выполняет задания, не демонстрирует необходимых умений, качество выполненных заданий не соответствует установленным требованиям,

качество их выполнения оценено числом баллов ниже трех по оценочной системе, что соответствует допороговому уровню.

#### **10.2. Методические указания для занятий лекционного типа**

Лекционный курс предполагает систематизированное изложение основных вопросов тематического плана. В ходе лекционных занятий раскрываются базовые вопросы в рамках каждой темы дисциплины (таблица 5 и 6). Обозначаются ключевые аспекты тем, а также делаются акценты на наиболее сложные и важные положения изучаемого материала. Материалы лекций являются опорной основой для подготовки обучающихся к практическим занятиям / лабораторным работам и выполнения заданий самостоятельной работы, а также к мероприятиям текущего контроля успеваемости и промежуточной аттестации по дисциплине.

# **10.3. Методические указания по освоению дисциплины на лабораторных работах**

Подготовку к каждой лабораторной работе обучающийся должен начать с ознакомления с планом занятия, который отражает содержание предложенной темы. Каждая выполненная работа с оформленным отчетом подлежит защите у преподавателя.

При оценивании лабораторных работ учитывается следующее:

- качество выполнения экспериментально-практической части работы и степень соответствия результатов работы заданным требованиям;

- качество оформления отчета по работе;

- качество устных ответов на контрольные вопросы при защите работы.

#### **10.4. Методические указания по самостоятельной работе обучающихся**

Самостоятельная работа обеспечивает подготовку обучающихся к аудиторным занятиям и мероприятиям текущего контроля и промежуточной аттестации по изучаемой дисциплине. Результаты этой подготовки проявляются в активности обучающихся на занятиях и в качестве выполненных заданий для самостоятельной работы и других форм текущего контроля.

При выполнении заданий для самостоятельной работы рекомендуется проработка материалов лекций по каждой пройденной теме, а также изучение рекомендуемой литературы, представленной в Разделе 6.

В процессе самостоятельной работы при изучении дисциплины обучающиеся могут работать на компьютере в специализированных аудиториях для самостоятельной работы (таблица 14). В аудиториях имеется доступ через информационнотелекоммуникационную сеть «Интернет» к электронной информационно-образовательной среде университета (ЭИОС) и электронной библиотечной системе (ЭБС), где в электронном виде располагаются учебные и учебно-методические материалы, которые могут быть использованы для самостоятельной работы при изучении дисциплины.

Для обучающихся по заочной форме обучения самостоятельная работа является основным видом учебной деятельности.

#### **10.5. Методические указания для выполнения контрольной работы обучающимися заочной формы**

При выполнении контрольной работы рекомендуется проработка материалов лекций по темам, а также изучение рекомендуемой литературы, представленной в Разделе 6.

Выполнение контрольной работы способствует лучшему освоению обучающимися учебного материала, формирует практический опыт и умения по изучаемой дисциплине.

# **11 ОЦЕНОЧНЫЕ СРЕДСТВА ДЛЯ КОНТРОЛЯ ОСВОЕНИЯ ДИСЦИПЛИНЫ**

 **11.1. Типовые контрольные задания или иные материалы, необходимые для оценки знаний, умений, навыков и (или) опыта в ходе текущего контроля успеваемости**

Для текущего контроля знаний обучающихся по дисциплине проводится **комплексная оценка знаний,** включающая

- проведение лабораторных работ;

- тестирование на сайте преподавателя по различным разделам курса

- проведение контрольных работ для обучающихся заочной формы;

- выполнение заданий для самостоятельной работы для обучающихся очной формы; экзамен.

#### **11.1.1. Типовые задания для лабораторных работ**

Типовые задания для лабораторных работ приведены в методических указаниях по проведению лабораторных работ (6.2.1).

# **11.1.2. Типовые тестовые задания**

*Примеры тестовых заданий* по дисциплине (оценочные средства в полном объеме хранятся на кафедре):

1. Логический элемент –

а) Устройство, выполняющее одну из логических операций

б) Устройство, необходимое для выполнения условия истинности или ложности

в) Устройство, необходимое для обработки сигналов и преобразования их в графическую информацию

г) Устройство, перерабатывающее информацию из одного вида в другой

2. Что такое Триггер?

а) Устройство, предназначенное для записи хранения цифровой информации

б) Устройство, для изменения токов в цепи

в) Устройство, необходимое для включения и выключения вычислительной техники

г) Устройство, регулирующее мощность

- 3. Что такое Регистр?
	- а) Совокупность триггеров

б) Устройство для визуального контроля

в) Манипулятор для ПК

г) Устройство, позволяющее осуществлять контроль операций

4. Чем оперирует Триггер?

а) Значениями двоичного кода

б) Короткими сигналами, поступающими хаотично

в) Логическими уравнениями

г ) Регистрами

5. Чем оперирует Регистр?

а) Триггерами и значениями в них

б) Сигналами

- в) Ничем
- г) Двоичным кодом

6. Назовите виды регистров

а) Последовательные и непоследовательные

б) Параллельные и регистры сдвига

в) Последовательные и регистры слвига

г) Последовательные, параллельные и последовательно-параллельные

8. Какое количество информации может хранить триггер?

- а) 1 байт
- $600$
- в) 1бит

г) до одного терабайта

9. Для чего используется регистры?

а) Для хранения n-разрядного слова и выполнения логических преобразований над НИМ

б) Для преобразования сигналов в слова

- в) Для передачи информации
- г) Для частичного преобразования токов
- 10. Каково исходное состояние триггера?
	- $a)1$
	- $600$

в) Не определено и является случайной величиной

г) Зависит от потенциалов токов и применяемой логики

# Перечень вопросов для подготовки к зачету с оценкой (ПКС-3; ИПКС-3.3):

1. Аналоговые и цифровые сигналы. Помехоустойчивость. Десятичная, двоичная, восьмеричная и шестнадцатеричная системы счисления.

2. Выполнение арифметических и логических операций в двоичной системе счисления. Перевод из десятичной системы счисления в двоичную.

3. Логические элементы "НЕ", "И", "ИЛИ". Обозначение элементов, таблица истинности, математический алгоритм функционирования, принцип работы, примеры схемотехнических реализаций.

4. Элементы типа "И-НЕ", "ИЛИ-НЕ", "Исключающее ИЛИ". Обозначение элементов, таблица истинности, математическая формула, принцип работы.

5. Построение комбинационных схем в базисе "И-НЕ". Пример построения схемы в базисе  $H$ -HE".

6. Минимизация логических функций с помощью правил алгебры логики.

7. Минимизация логических функций с помощью карт Карно.

8. Основные этапы проектирования комбинационных схем. Пример синтеза логических устройств.

9. Построение полусумматора в базисе "И-НЕ".

- 10. Программируемые логические интегральные схемы (ПЛИС).
- 11. Построение схем реализации логических функций на ПЛИС типа ПЛМ и ПМЛ.
- 12. Триггер. Основные понятия. Построение триггера на элементах ИЛИ-НЕ и И-НЕ.
- 13. Асинхронные и синхронизируемые триггеры. Статические и динамические триггеры.
- 14. Триггеры типа RS, RSC. Обозначение, таблица истинности, временная диаграмма.
- 15. Триггеры типа Т, D. Обозначение, таблица истинности, временная диаграмма.

16. Универсальный JK-триггер. Обозначение, таблица истинности, временная диаграмма, схемотехнические примеры использования.

17. Построение на D и JK-триггерах триггеров других типов.

18. Двоичные и двоично-десятичные счетчики. Построение счетчиков на триггерах любого типа. Счетчик К155ИЕ6.

19. Построение схем счетчиков с произвольным коэффициентом пересчета.

20. Параллельные и последовательные регистры. Схемотехнические решения. Сдвиговый регистр.

21. Дешифраторы. Полный двоичный дешифратор. Двоично-десятичный дешифратор.

22. Построение комбинационных схем на дешифраторах. Рассмотрение конкретного примера.

23. Селектор, мультиплексор, демультиплексор. Принцип работы.

24. Построение комбинационных схем на мультиплексорах. Рассмотрение конкретного примера.

# **11.2. Типовые контрольные задания или иные материалы, необходимые для оценки знаний, умений, навыков и (или) опыта в ходе промежуточной аттестации по дисциплине**

 Форма проведения промежуточной аттестации по дисциплине – зачет с оценкой: по результатам накопительного рейтинга или в форме компьютерного тестирования для обучающихся очной формы и в форме компьютерного тестирования для обучающихся заочной формы.

#### **Регламент проведения текущего контроля в форме компьютерного тестирования**

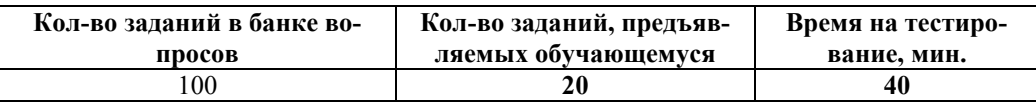

 Полный фонд оценочных средств для проведения промежуточной аттестации в форме компьютерного тестирования размещен в банке вопросов данного курса дисциплины в СДО MOODLE.